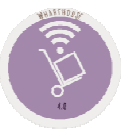

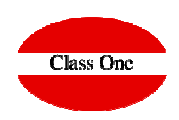

## I want to start from scratch at the Warehouse

**C l a s s O n e | H o s p i t a l i t y S o f t w a r e & A d v i s o r y**

## **I want to start from scratch at the Warehouse**FAQS

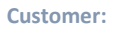

**We need to set the warehouse stock to 0 from 06/01/2011. Could you inform us how to do it, please?With the new company, not all the delivery notes and inventories have been entered up to the date indicated above, we're being cut off from our stocks**

## **explanation:**

**The option .G.2. puts EVERYTHING to ZERO, keeping the MASTERS' data.**

**It is advisable that the utilities do not access anything but the administrators of the application**

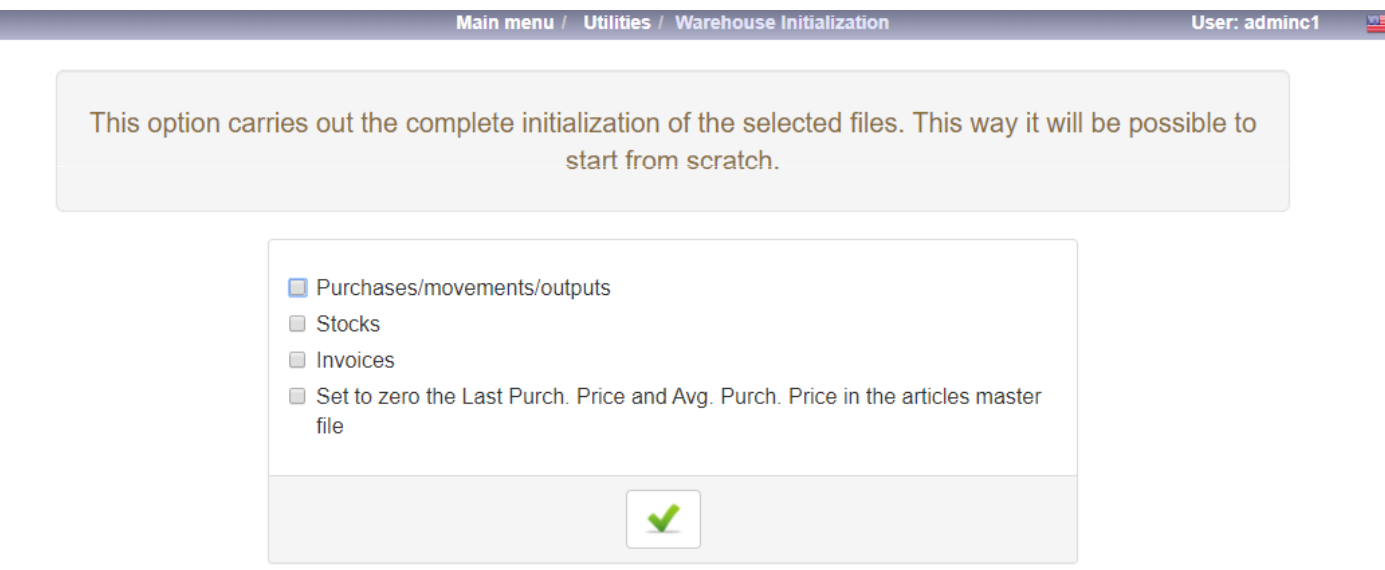

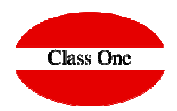